# **lqgbt-nse Documentation**

*Release 1.0.0*

**Jan Heiland**

**Dec 20, 2018**

#### **Contents**

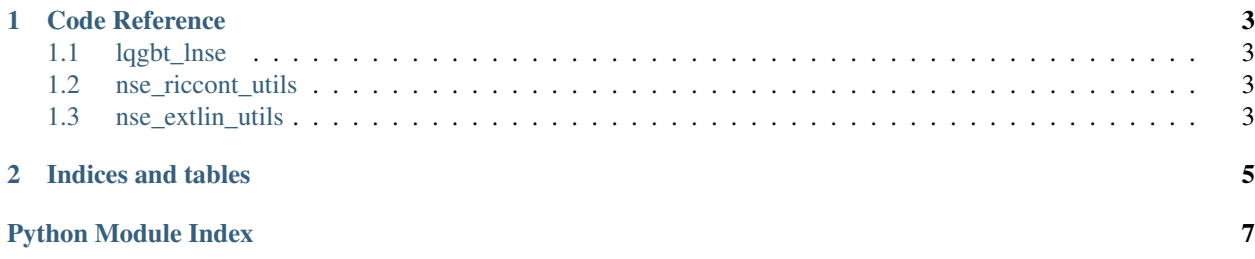

This is a Python module for application of LQG-balanced truncation for low-order controllers for the stabilization of Navier-Stokes

As an example we consider the stabilization of the cylinder wake at moderate Reynoldsnumbers via distributed control and observation.

To get started, install all dependencies, download the code from the linked github repository, create the subdirectory *data*, and run [compscript.py.](https://github.com/highlando/lqgbt-oseen/blob/master/compscript.py) Since the problem already is unstable, the Newton-ADI iterations will not simply converge. You will need to compute stabilizing initial guesses first. Therefore, uncomment the respective line in the header of [compscript.py.](https://github.com/highlando/lqgbt-oseen/blob/master/compscript.py)

Dependencies:

- [numpy and scipy \(v0.13\)](http://scipy.org/)
- $\bullet$  [dolfin \(v1.3\)](http://fenicsproject.org/)
- [dolfin\\_navier\\_scipy](https://github.com/highlando/dolfin_navier_scipy/releases/tag/v1.0-lqgbtpaper)
- [sadptprj\\_riclyap\\_adi](https://github.com/highlando/sadptprj_riclyap_adi/releases/tag/v1.0-lqgbtpaper)
- [distr\\_control\\_fenics](https://github.com/highlando/distr_control_fenics/releases/tag/v1.0-lqgbtpaper)

#### Alternatively:

If you have dolfin and scipy installed, all you need is in tar file attached to the github release [v1.0-lqgbtpaper.](https://github.com/highlando/lqgbt-oseen/releases/tag/v1.0-lqgbtpaper)

Contents:

## CHAPTER 1

#### Code Reference

#### <span id="page-6-4"></span><span id="page-6-1"></span><span id="page-6-0"></span>**1.1 lqgbt\_lnse**

#### <span id="page-6-2"></span>**1.2 nse\_riccont\_utils**

#### <span id="page-6-3"></span>**1.3 nse\_extlin\_utils**

nse\_extlin\_utils.**get\_get\_cur\_extlin**(*vinf=None*, *V=None*, *diribcs=None*, *invinds=None*, *reducedmodel=False*, *tl=None*, *tr=None*, *picrdvsnwtn=0.0*, *amat=None*, *akmat=None*, *\*\*kwargs*) returns a function to compute the current extended linearization Parameters — vinf: array the set point

use\_ric\_ini [string, optional] path to a stabilizing initial guess

## CHAPTER 2

Indices and tables

- <span id="page-8-0"></span>• genindex
- modindex
- search

Python Module Index

<span id="page-10-0"></span> $n$ 

nse\_extlin\_utils,3

### Index

#### G

get\_get\_cur\_extlin() (in module nse\_extlin\_utils), [3](#page-6-4)

#### N

nse\_extlin\_utils (module), [3](#page-6-4)